## **wItemComboBox**

Estos son los elementos que conformaran la propiedad aItems del [wComboBox,](https://nefele.dev/wiki/controles/wcombobox) podemos tener elementos No Seleccionables que aparecerán como cabecera de grupos de item.

Para poder recuperar el valor seleccionado, podemos indicarle un valor a cIndex o en su defecto nos devolverá cText.

## **Propiedades**

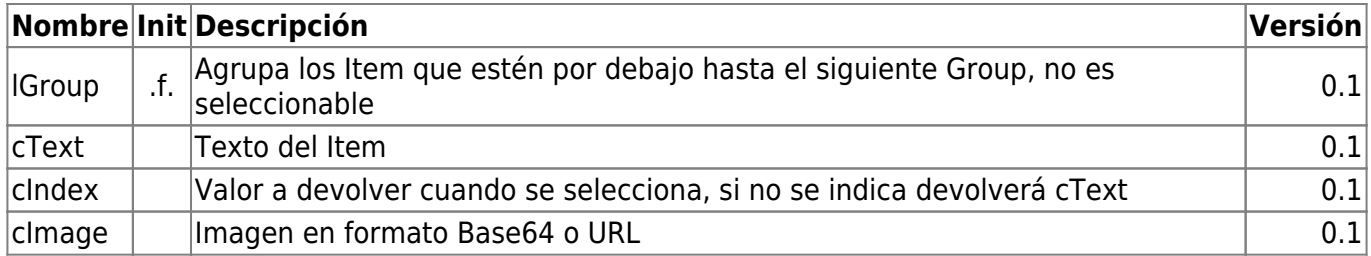

From: <https://nefele.dev/wiki/>- **Nefele Project**

Permanent link: **<https://nefele.dev/wiki/controles/witemcombobox>**

Last update: **21/07/2020 10:50**

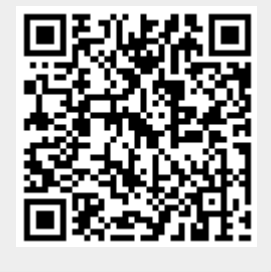